#### Data structures

#### Bjarki Ágúst Guðmundsson Tómas Ken Magnússon

School of Computer Science Reykjavík University

Árangursrík forritun og lausn verkefna

### Today we're going to cover

- Review the Union-Find data structure, and look at applications
- Study range queries
- Learn about Segment Trees

#### **Union-Find**

- We have n items
- Maintains a collection of disjoint sets
- ► Each of the n items is in exactly one set
- $\blacktriangleright$  items =  $\{1, 2, 3, 4, 5, 6\}$
- ► collections =  $\{1,4\},\{3,5,6\},\{2\}$
- ightharpoonup collections =  $\{1\}, \{2\}, \{3\}, \{4\}, \{5\}, \{6\}$
- Supports two operations efficiently: find(x) and union(x,y).

#### **Union-Find**

- ightharpoonup items =  $\{1, 2, 3, 4, 5, 6\}$
- ightharpoonup collections =  $\{1, 4\}, \{3, 5, 6\}, \{2\}$
- find(x) returns a representative item from the set that x is in

```
- find(1) = 1

- find(4) = 1

- find(3) = 5

- find(5) = 5

- find(6) = 5

- find(2) = 2
```

▶ a and b are in the same set if and only if find(a) == find(b)

#### **Union-Find**

- $items = \{1, 2, 3, 4, 5, 6\}$
- ► collections =  $\{1,4\}, \{3,5,6\}, \{2\}$
- ▶ union(x, y) merges the set containing x and the set containing y together.

```
- union(4, 2)

- collections = {1,2,4}, {3,5,6}

- union(3, 6)

- collections = {1,2,4}, {3,5,6}

- union(2, 6)

- collections = {1,2,3,4,5,6}
```

### **Union-Find implementation**

- Quick Union with path compression
- ► Extremely simple implementation
- Extremely efficient

```
struct union find {
    vector<int> parent;
    union find(int n) {
        parent = vector<int>(n);
        for (int i = 0; i < n; i++) {
            parent[i] = i;
    // find and union
```

#### **Union-Find implementation**

```
// find and union
int find(int x) {
    if (parent[x] == x) {
        return x;
    } else {
        parent[x] = find(parent[x]);
        return parent[x];
void unite(int x, int y) {
    parent[find(x)] = find(y);
```

# Union-Find implementation (short)

▶ If you're in a hurry...

```
#define MAXN 1000
int p[MAXN];
int find(int x) {
    return p[x] == x ? x : p[x] = find(p[x]); }
void unite(int x, int y) { p[find(x)] = find(y); }
for (int i = 0; i < MAXN; i++) p[i] = i;</pre>
```

### Union-Find applications

- ▶ Union-Find maintains a collection of disjoint sets
- When are we dealing with such collections?
- Most common example is in graphs

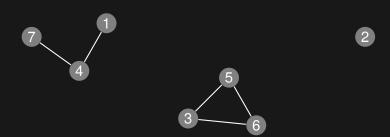

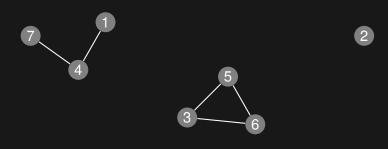

ightharpoonup items =  $\{1, 2, 3, 4, 5, 6, 7\}$ 

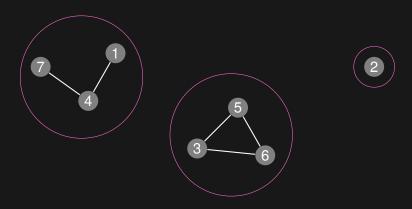

- $\blacktriangleright$  items =  $\{1, 2, 3, 4, 5, 6, 7\}$
- ►  $collections = \{1, 4, 7\}, \{2\}, \{3, 5, 6\}$

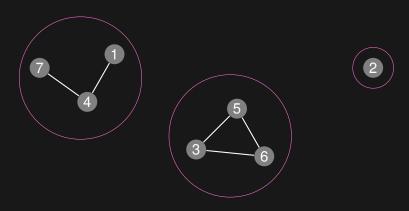

- $items = \{1, 2, 3, 4, 5, 6, 7\}$
- ►  $collections = \{1, 4, 7\}, \{2\}, \{3, 5, 6\}$
- ▶ union(2, 5)

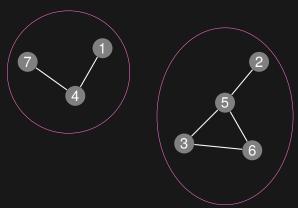

- $items = \{1, 2, 3, 4, 5, 6, 7\}$
- ightharpoonup collections =  $\{1,4,7\},\{2,3,5,6\}$

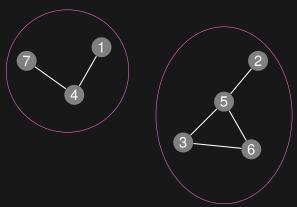

- $items = \{1, 2, 3, 4, 5, 6, 7\}$
- ightharpoonup collections =  $\{1, 4, 7\}, \{2, 3, 5, 6\}$
- ▶ union(6, 2)

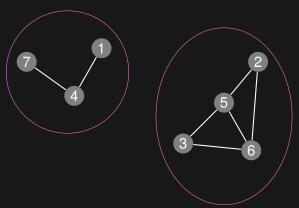

- $items = \{1, 2, 3, 4, 5, 6, 7\}$
- ightharpoonup collections =  $\{1,4,7\},\{2,3,5,6\}$

### Example problem: Friends

http://uva.onlinejudge.org/external/106/10608.html

### Range queries

- ▶ We have an array A of size n
- ► Given *i*, *j*, we want to answer:

```
- \max(A[i], A[i+1], \dots, A[j-1], A[j])

- \min(A[i], A[i+1], \dots, A[j-1], A[j])

- \sup(A[i], A[i+1], \dots, A[j-1], A[j])
```

- We want to answer these queries efficiently, i.e. without looking through all elements
- Sometimes we also want to update elements

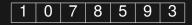

► Let's look at range sums on a static array (i.e. updating is not supported)

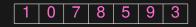

ightharpoonup sum(0,6)

► Let's look at range sums on a static array (i.e. updating is not supported)

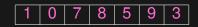

 $\blacktriangleright$  sum(0,6) = 33

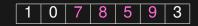

- ightharpoonup sum(0,6) = 33
- ightharpoonup sum(2,5)

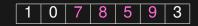

- $\blacktriangleright$  sum(0,6) = 33
- ightharpoonup sum(2,5) = 29

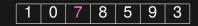

- $\blacktriangleright$  sum(0,6) = 33
- $\blacktriangleright$  sum(2,5) = 29
- $ightharpoonup \operatorname{sum}(2,2)$

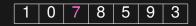

- ightharpoonup sum(0,6) = 33
- $\blacktriangleright$  sum(2,5) = 29
- ► sum(2,2) = 7

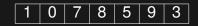

- $\blacktriangleright$  sum(0,6) = 33
- $\blacktriangleright$  sum(2,5) = 29
- $ightharpoonup \operatorname{sum}(2,2) = 7$
- ► How do we support these queries efficiently?

- ► Simplification: only support queries of the form sum(0,j)
- ► Notice that sum(i,j) = sum(0,j) sum(0,i-1)

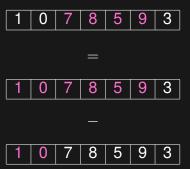

- So we're only interested in prefix sums
- ▶ But there are only *n* of them...
- Just compute them all once in the beginning

| 1 | 0 | 7 | 8 | 5 | 9 | 3 |
|---|---|---|---|---|---|---|
|   |   |   |   |   |   |   |

- So we're only interested in prefix sums
- ▶ But there are only *n* of them...
- Just compute them all once in the beginning

| 1 | 0 | 7 | 8 | 5 | 9 | 3 |
|---|---|---|---|---|---|---|
| 1 |   |   |   |   |   |   |

- So we're only interested in prefix sums
- ▶ But there are only *n* of them...
- Just compute them all once in the beginning

| 1 | 0 | 7 | 8 | 5 | 9 | 3 |
|---|---|---|---|---|---|---|
| 1 | 1 |   |   |   |   |   |

- So we're only interested in prefix sums
- But there are only n of them...
- Just compute them all once in the beginning

| 1 | 0 | 7 | 8 | 5 | 9 | 3 |
|---|---|---|---|---|---|---|
| 1 | 1 | 8 |   |   |   |   |

- So we're only interested in prefix sums
- ▶ But there are only *n* of them...
- Just compute them all once in the beginning

| 1 | 0 | 7 | 8  | 5 | 9 | 3 |
|---|---|---|----|---|---|---|
| 1 | 1 | 8 | 16 |   |   |   |

- So we're only interested in prefix sums
- ▶ But there are only n of them...
- Just compute them all once in the beginning

| 1 | 0 | 7 | 8  | 5  | 9 | 3 |
|---|---|---|----|----|---|---|
| 1 | 1 | 8 | 16 | 21 |   |   |

- So we're only interested in prefix sums
- But there are only n of them...
- Just compute them all once in the beginning

| 1 | 0 | 7 | 8  | 5  | 9  | 3 |
|---|---|---|----|----|----|---|
| 1 | 1 | 8 | 16 | 21 | 30 |   |

- So we're only interested in prefix sums
- ▶ But there are only n of them...
- Just compute them all once in the beginning

| 1 | 0 | 7 | 8  | 5  | 9  | 3  |
|---|---|---|----|----|----|----|
| 1 | 1 | 8 | 16 | 21 | 30 | 33 |

- So we're only interested in prefix sums
- ▶ But there are only n of them...
- Just compute them all once in the beginning

| 1 | 0 | 7 | 8  | 5  | 9  | 3  |
|---|---|---|----|----|----|----|
| 1 | 1 | 8 | 16 | 21 | 30 | 33 |

- ightharpoonup O(n) time to preprocess
- ► *O*(1) time each query
- Can we support updating efficiently?

#### Range sum on a static array

- So we're only interested in prefix sums
- ▶ But there are only n of them...
- Just compute them all once in the beginning

| 1 | 0 | 7 | 8  | 5  | 9  | 3  |
|---|---|---|----|----|----|----|
| 1 | 1 | 8 | 16 | 21 | 30 | 33 |

- ► *O*(*n*) time to preprocess
- ► O(1) time each query
- Can we support updating efficiently? No, at least not without modification

- ▶ What if we want to support:
  - sum over a range
  - updating an element

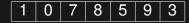

- ▶ What if we want to support:
  - sum over a range
  - updating an element

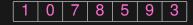

 $ightharpoonup \operatorname{sum}(0,6)$ 

- ▶ What if we want to support:
  - sum over a range
  - updating an element

 $\blacktriangleright$  sum(0,6) = 33

- What if we want to support:
  - sum over a range
  - updating an element

- $\blacktriangleright$  sum(0,6) = 33
- update(3, -2)

- ► What if we want to support:
  - sum over a range
  - updating an element

- $\blacktriangleright$  sum(0,6) = 33
- ▶ update(3, -2)

- What if we want to support:
  - sum over a range
  - updating an element

- $\blacktriangleright$  sum(0,6) = 33
- ▶ update(3, -2)
- $\blacktriangleright$  sum(0,6)

- What if we want to support:
  - sum over a range
  - updating an element

- $\rightarrow$  sum(0,6) = 33
- ▶ update(3, -2)
- $\blacktriangleright$  sum(0,6) = 23

- ► What if we want to support:
  - sum over a range
  - updating an element

- $\rightarrow$  sum(0,6) = 33
- ightharpoonup update(3, -2)
- $\blacktriangleright$  sum(0,6) = 23
- How do we support these queries efficiently?

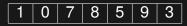

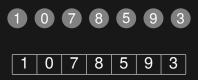

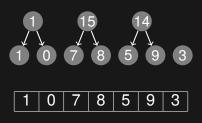

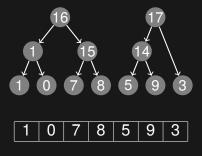

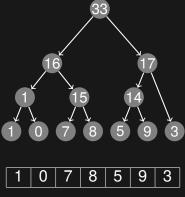

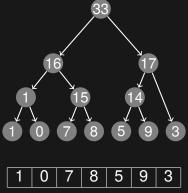

Each vertex contains the sum of some segment of the array

#### Segment Tree - Code

```
struct segment tree {
    segment_tree *left, *right;
    int from, to, value;
    segment_tree(int from, int to)
        : from(from), to(to), left(NULL), right(NULL), value(0) { }
};
segment tree* build(const vector<int> &arr, int 1, int r) {
   if (1 > r) return NULL;
    segment_tree *res = new segment_tree(1, r);
   if (1 == r) {
       res->value = arr[1];
   } else {
        int m = (1 + r) / 2:
        res->left = build(arr, 1, m);
        res->right = build(arr, m + 1, r);
        if (res->left != NULL) res->value += res->left->value;
        if (res->right != NULL) res->value += res->right->value;
    }
   return res;
```

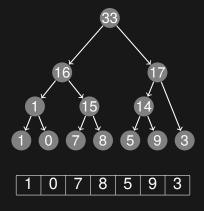

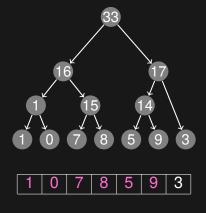

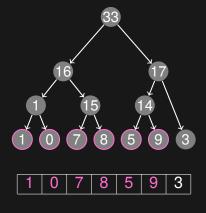

 $ightharpoonup \operatorname{sum}(0,5)$ 

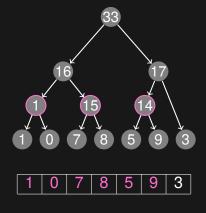

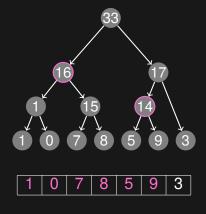

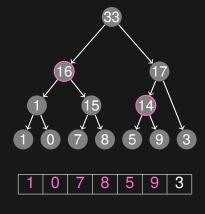

$$ightharpoonup sum(0,5) = 16 + 14 = 30$$

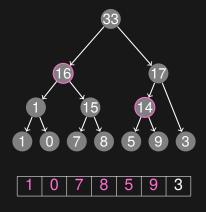

- $\blacktriangleright$  sum(0,5) = 16 + 14 = 30
- We only need to consider a few vertices to get the entire range

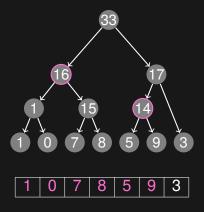

- $\blacktriangleright$  sum(0,5) = 16 + 14 = 30
- We only need to consider a few vertices to get the entire range
- ▶ But how do we find them?

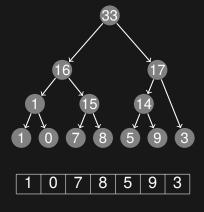

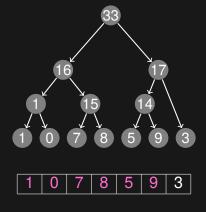

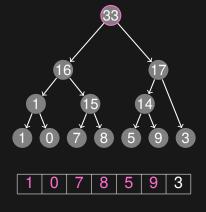

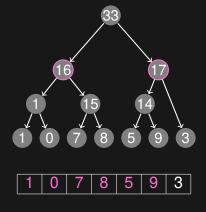

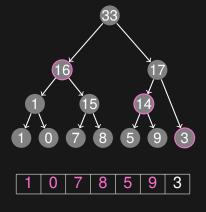

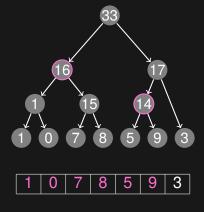

#### Querying a Segment Tree - Code

```
int query(segment_tree *tree, int 1, int r) {
   if (tree == NULL) return 0;
   if (1 <= tree->from && tree->to <= r) return tree->value;
   if (tree->to < 1) return 0;
   if (r < tree->from) return 0;
   return query(tree->left, 1, r) + query(tree->right, 1, r);
}
```

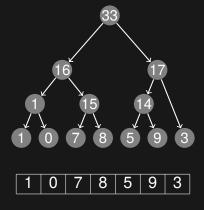

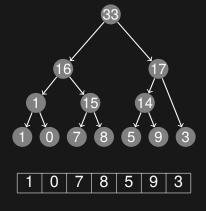

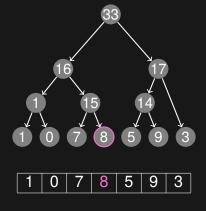

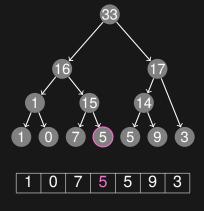

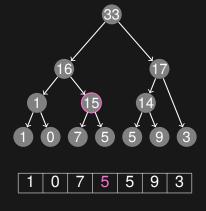

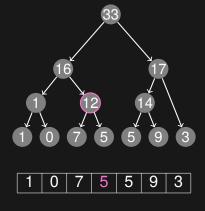

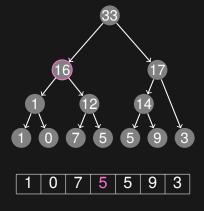

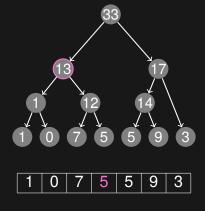

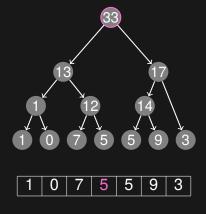

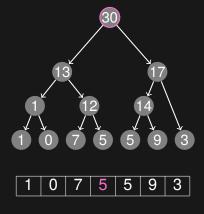

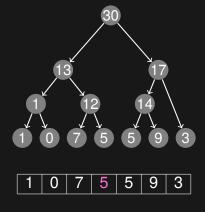

#### Updating a Segment Tree - Code

```
int update(segment_tree *tree, int i, int val) {
   if (tree == NULL) return 0;
   if (tree->to < i) return tree->value;
   if (i < tree->from) return tree->value;
   if (tree->from == tree->to && tree->from == i) {
        tree->value = val;
   } else {
        tree->value = update(tree->left, i, val) + update(tree->right, i, val);
   }
   return tree->value;
}
```

- ▶ Now we can
  - build a Segment Tree
  - query a range
  - update a single value

- ▶ Now we can
  - build a Segment Tree
  - query a range
  - update a single value
- But how efficient are these operations?

- ▶ Now we can
  - build a Segment Tree in O(n)
  - query a range
  - update a single value
- But how efficient are these operations?

- ▶ Now we can
  - build a Segment Tree in O(n)
  - query a range in  $O(\log n)$
  - update a single value
- But how efficient are these operations?

- ▶ Now we can
  - build a Segment Tree in O(n)
  - query a range in  $O(\log n)$
  - update a single value in  $O(\log n)$
- But how efficient are these operations?

- Now we can
  - build a Segment Tree in O(n)
  - query a range in  $O(\log n)$
  - update a single value in  $O(\log n)$
- But how efficient are these operations?
- ► Trivial to use Segment Trees for min, max, gcd, and other similar operators, basically the same code

- Now we can
  - build a Segment Tree in O(n)
  - query a range in  $O(\log n)$
  - update a single value in  $O(\log n)$
- But how efficient are these operations?
- Trivial to use Segment Trees for min, max, gcd, and other similar operators, basically the same code
- Also possible to update a range of values in O(log n)
   (Google for Segment Trees with Lazy Propagation if
   you want to learn more)

#### Example problem: Potentiometers

http://uva.onlinejudge.org/external/120/12086.html